# <span id="page-0-0"></span>Package: dematel (via r-universe)

August 20, 2024

Type Package Title Decision Making Trial and Evaluation Laboratory Technique in R Version 0.1.0 Date 2021-02-18 Maintainer Muhlis Ozdemir <muhlisoz@gmail.com> Description Developed to Solve the Multi-Criteria Decision Making Problems with Decision Making Trial and Evaluation Laboratory Technique in R. **Depends** R  $(>= 3.5.0)$ , License GPL-3 Encoding UTF-8 LazyData true Imports ggplot2, knitr Suggests rmarkdown VignetteBuilder knitr RoxygenNote 7.1.1 NeedsCompilation no Author Muhlis Ozdemir [aut, cre] (<<https://orcid.org/0000-0002-4921-8209>>), Yakup Celikbilek [aut, ctb] (<<https://orcid.org/0000-0003-0585-1085>>) Date/Publication 2021-02-22 11:10:05 UTC Repository https://muhlisoz.r-universe.dev RemoteUrl https://github.com/cran/dematel RemoteRef HEAD RemoteSha 3f2335fdc1be6cdcf7645a6426518ced0203ad5d

# <span id="page-1-0"></span>**Contents**

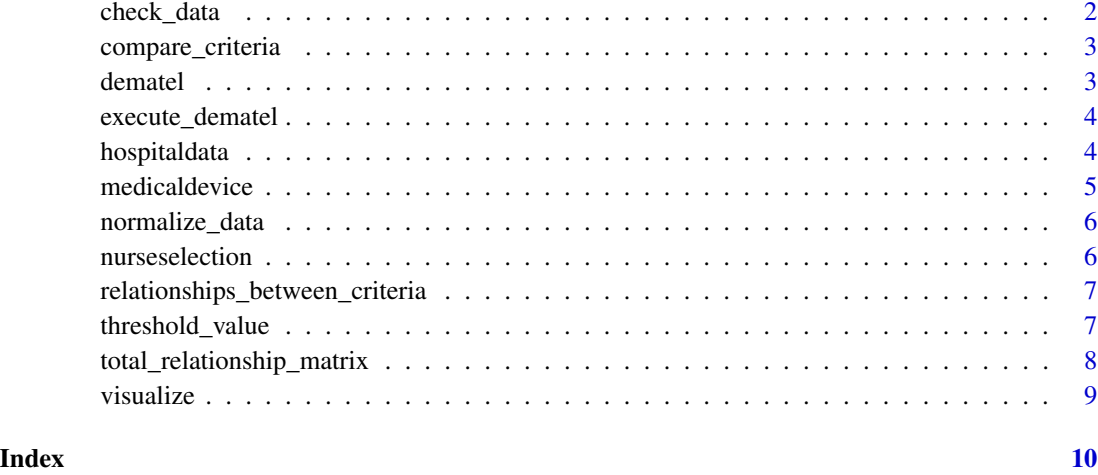

check\_data *Data checker*

# Description

Throws an error message if data is not matrix format, checks names attribute of the matrix, assign new ones if not defined

# Usage

check\_data(x)

# Arguments

x numeric values containing the data of direct relationship decision matrix.

### Value

This function checks whether data is matrix or not. Returns a matrix and assign new names if not defined.

# Author(s)

Muhlis Ozdemir <muhlisoz@gmail.com>

#### <span id="page-2-0"></span>Description

Returns relation results that exceed threshold value of direct relationship decision matrix

# Usage

```
compare\_criterion(x, data\_control = TRUE)
```
#### Arguments

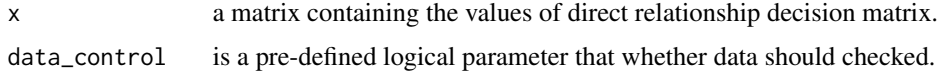

### Value

This function returns a num matrix.

#### Author(s)

Muhlis Ozdemir <muhlisoz@gmail.com>

# See Also

[apply](#page-0-0) function.

# Examples

```
compare_criteria(dematel::hospitaldata)
compare_criteria(dematel::nurseselection)
compare_criteria(dematel::medicaldevice)
```

```
dematel A Technique of Multi-Criteria Decision Making
```
### Description

Easily solve Multi-Criteria Decision Making Problems with Decision Making Trial and Evaluation Laboratory Technique.

#### Author(s)

Muhlis Ozdemir <muhlisoz@gmail.com> Yakup Celikbilek <yakupcelikbilek@gmail.com>

# <span id="page-3-0"></span>4 hospitaldata

#### Examples

```
normalize_data(dematel::nurseselection)
```
total\_relationship\_matrix(dematel::nurseselection)

relationships\_between\_criteria(dematel::nurseselection)

visualize(dematel::nurseselection)

threshold\_value(dematel::nurseselection)

compare\_criteria(dematel::nurseselection)

execute\_dematel *Complete Dematel Analysis*

#### Description

Executes all functions and conducts dematel analysis at once

#### Usage

```
execute_dematel(x)
```
#### Arguments

x a matrix containing the values of normalized initial direct-relation decision matrix.

# Value

This function executes all functions, conducts dematel analysis at once and returns a matrix that contains data, a matrix that contains normalized data, a matrix that contains normalized initial direct-relation matrix, a data. frame that contains relationships between criteria, a graph, a num that contains threshold value, a list of criteria comparisons.

hospitaldata *Hospital Location Selection Data*

#### **Description**

A dataset containing hospital location selection problem data. This data set gathered from Celikbilek Y., Ozdemir M. Cok Kriterli Karar Verme Teknikleri Aciklamali ve Karsilastirmali Saglik Bilimleri Uygulamalari ile, pp. 12, NOBEL Akademik Yayincilik, Ankara, 2020.

#### <span id="page-4-0"></span>medicaldevice 5

#### Usage

hospitaldata

# Format

A data frame of 10 rows and 10 columns

- K1 Numeric values of land / building cost
- K2 Numeric values of operational repair / maintenance costs
- K3 Numeric values of population densitity
- K4 Numeric values of distance to educational institutions in the neighbourhood
- K5 Numeric values of people's income level in the neighbourhood
- K6 Numeric values of distance to public transport vehicles
- K7 Numeric values of distance to suppliers
- K8 Numeric values of distance to other hospitals
- K9 Numeric values of building / land opportunities for additional units planned to be built in the future
- K10 Numeric values of convenient transportation for ambulances

medicaldevice *Medical Device Selection Data*

#### Description

A dataset containing medical device selection problem data. This data set gathered from Celikbilek Y., Ozdemir M. Cok Kriterli Karar Verme Teknikleri Aciklamali ve Karsilastirmali Saglik Bilimleri Uygulamalari ile, pp. 12, NOBEL Akademik Yayincilik, Ankara, 2020.

#### Usage

medicaldevice

#### Format

A data frame of 5 rows and 5 columns

- K1 Numeric values of price
- K2 Numeric values of ease of use
- K3 Numeric values of 24/7 technical support
- K4 Numeric values of technical service speed
- K5 Numeric values of electrode quality

<span id="page-5-0"></span>normalize\_data *Normalize Data*

#### Description

Normalizes matrix format data

#### Usage

```
normalize_data(x, data_control = TRUE)
```
## Arguments

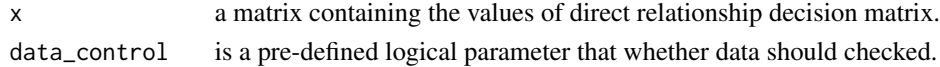

### Value

This function returns a list of data, and normalized matrix.

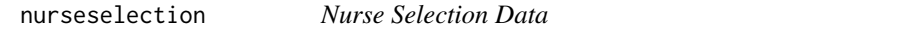

# Description

A dataset containing nurse selection problem data. This data set gathered from Celikbilek Y., Ozdemir M. Cok Kriterli Karar Verme Teknikleri Aciklamali ve Karsilastirmali Saglik Bilimleri Uygulamalari ile, pp. 12, NOBEL Akademik Yayincilik, Ankara, 2020.

#### Usage

nurseselection

#### Format

A data frame of 8 rows and 8 columns

- K1 Numeric values of graduation success
- K2 Numeric values of overall success of the school she/he graduated from
- K3 Numeric values of total experience time
- K4 Numeric values of surgical and operating room nursing experience time
- K5 Numeric values of personality inventory result
- K6 Numeric values of communication ability result
- K7 Numeric values of coordination ability result
- K8 Numeric values of foreign language level

<span id="page-6-0"></span>relationships\_between\_criteria

*Relationships between criteria*

#### Description

Returns total relationships between criteria data.frame

#### Usage

```
relationships_between_criteria(x, data_control = TRUE)
```
#### Arguments

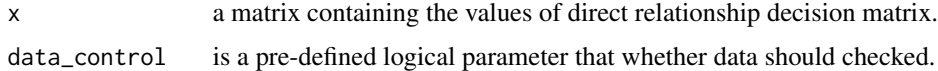

# Value

This function returns a data.frame

#### Author(s)

Muhlis Ozdemir <muhlisoz@gmail.com>

#### See Also

#### [apply](#page-0-0)

# Examples

```
relationships_between_criteria(dematel::hospitaldata)
relationships_between_criteria(dematel::nurseselection)
relationships_between_criteria(dematel::medicaldevice)
```
threshold\_value *Threshold value*

### Description

Returns threshold value of direct relationship decision matrix

# Usage

```
threshold_value(x, data_control = TRUE)
```
# <span id="page-7-0"></span>Arguments

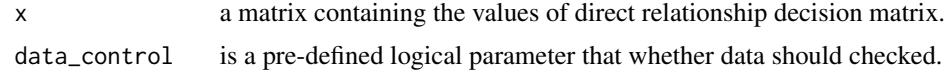

### Value

This function returns a num

#### Author(s)

Muhlis Ozdemir <muhlisoz@gmail.com>

# Examples

```
threshold_value(dematel::hospitaldata)
threshold_value(dematel::nurseselection)
threshold_value(dematel::medicaldevice)
```
total\_relationship\_matrix

*Relationship matrix*

# Description

Returns total relationship matrix of direct relationship decision matrix

#### Usage

```
total_relationship_matrix(x, data_control = TRUE)
```
# Arguments

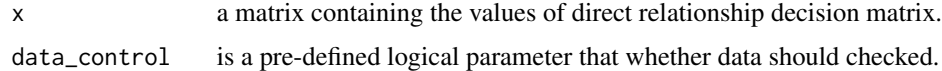

# Value

This function returns a matrix

# Author(s)

Muhlis Ozdemir <muhlisoz@gmail.com>

# See Also

[apply](#page-0-0) function.

#### <span id="page-8-0"></span>visualize 9

# Examples

```
total_relationship_matrix(dematel::hospitaldata)
total_relationship_matrix(dematel::nurseselection)
total_relationship_matrix(dematel::medicaldevice)
```
# visualize *Causal Diagram*

# Description

Returns Causal Diagram of criteria

# Usage

```
visualize(x, data_control = TRUE)
```
# Arguments

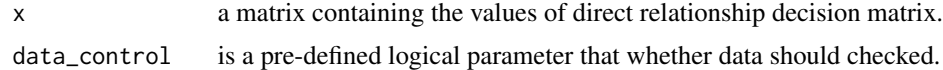

# Value

This function returns a graph

## Author(s)

Muhlis Ozdemir <muhlisoz@gmail.com>

# Examples

```
visualize(dematel::hospitaldata)
visualize(dematel::nurseselection)
visualize(dematel::medicaldevice)
```
# <span id="page-9-0"></span>Index

∗ datasets hospitaldata, [4](#page-3-0) medicaldevice, [5](#page-4-0) nurseselection, [6](#page-5-0) apply, *[3](#page-2-0)*, *[7,](#page-6-0) [8](#page-7-0)* check\_data, [2](#page-1-0) compare\_criteria, [3](#page-2-0) dematel, [3](#page-2-0) dematel-package *(*dematel*)*, [3](#page-2-0) execute\_dematel, [4](#page-3-0) hospitaldata, [4](#page-3-0) medicaldevice, [5](#page-4-0) normalize\_data, [6](#page-5-0) nurseselection, [6](#page-5-0) relationships\_between\_criteria, [7](#page-6-0) threshold\_value, [7](#page-6-0) total\_relationship\_matrix, [8](#page-7-0)

visualize, [9](#page-8-0)